## **HTML5 Game Framework Box-2D** 使用說明

**Tutorial 4:** 物件 **joint**

## **1.** 接續 **Tutorial3**

## **2.** 使用 **joint** 將 **Box2D** 物件相連

在 game\_sample/js/MyBox2D.js 的 load function 內增加 joint

```
//Jointthis.box2D.weldJoint(this.walls[5].component.body, this.roofs[2].component.body);
this.box2D.weldJoint(this.walls[4].component.body, this.roofs[2].component.body);
```
將物件兩兩相連, 範例為將原本房子的上半部三個物件相連

## **3.** 執行結果

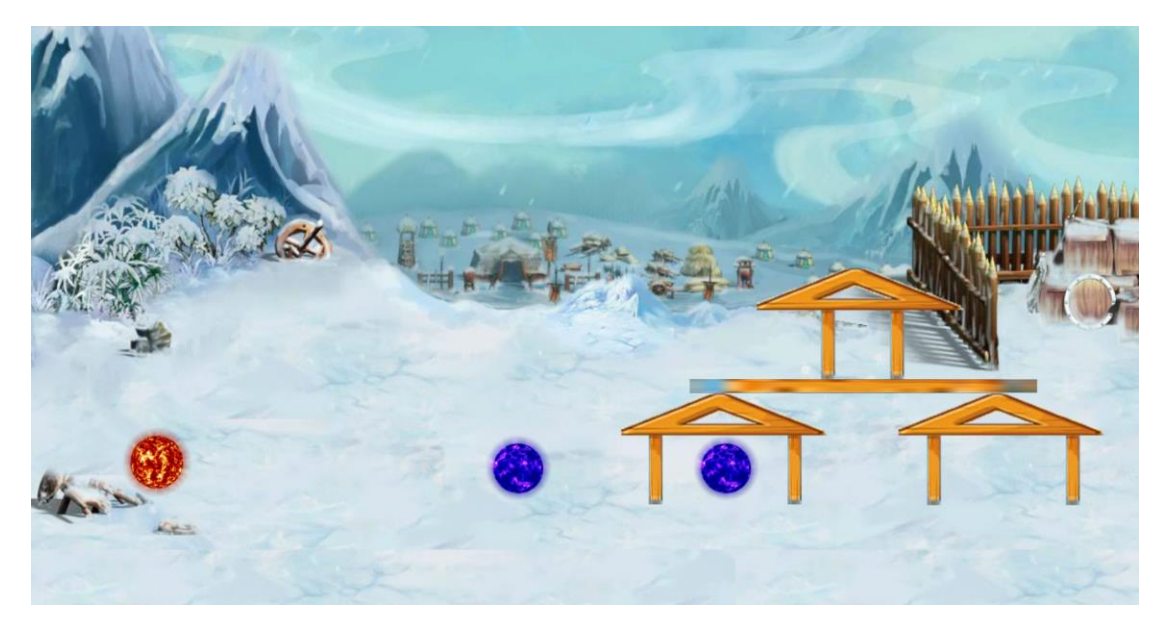